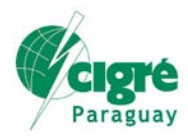

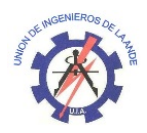

### **Utilización del software Microsoft PowerPivot en el análisis de datos de producción de la usina de Itaipú, aplicando técnicas de BI (Business Intelligence)**.

# **José R. Flores Schmidel, Edgar Darío Fernández Cuellar, Alfredo Fernández Insfran, Itaipú Binacional - Central Hidroeléctrica de Itaipú**

**Paraguay**

#### **RESUMEN**

El valor real de una organización está en la gestión oportuna de su información, o sea en estructurar los datos de manera que tengan un significado consistente para la misma. En este contexto el concepto de BI (*Business Intelligence*) propone técnicas para la transformación de datos en informaciones y conocimientos como un subsidio para la toma de decisiones.

El objetivo de este trabajo es aplicar técnicas y herramientas para la extracción de informaciones desde una cantidad grande de datos, en este caso de los históricos de producción de la Usina Hidroeléctrica de Itaipu, suministrada por el Sistema de Supervisión y Control SCADA (*Supervisory Control and Data Adquisiton*). La herramienta *Plant Information* (PI) de la Osisoft® es la utilizada con esta finalidad. La misma consiste en un paquete que integra herramientas desde el almacenamiento hasta la visualización de los datos, permitiendo que estos sean vinculados a un modelo de datos, para representar los componentes de la usina. Además es utilizada la norma CIM (*Common Information Model*), como base para crear dicho modelo de datos, para representar la parte en interés de la Usina. En este trabajo presentamos la secuencia de etapas necesarias para la transformación de los datos en informaciones, utilizando la herramienta Microsoft PowerPivot de la Microsoft, específicamente para la obtención de los tiempos en que los equipos generadores de la usina están operando fuera del rango permitido de operación para un determinado período de tiempo.

#### **PALABRAS CLAVES**

Usinas Hidroeléctricas, Sistema Scada, Análisis de Datos, Gestión de la Información, *Business Intelligence, Common Information Model*, *PowerPivot*.

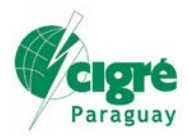

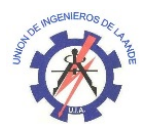

# **1. INTRODUCCIÓN**

La central de Itaipú es, actualmente, la mayor central hidroeléctrica del mundo en generación de energía. Con 20 unidades generadoras y 14.000 MW de potencia instalada Provee cerca del 17% de la energía consumida en el Brasil y el 75% del consumo paraguayo.

En el 2013, la Itaipú estableció un nuevo récord histórico de producción de energía, con la generación de 98.630.035 megavatios-hora (98,6 millones de MWh) [1]. Así mismo, la disponibilidad de las unidades generadoras fue del 96,21%, superior a la media mundial.

Este desempeño de alta generación de energía es consecuente a la conjunción de factores hidrológicos, de la creciente demanda de energía, de la alta calidad profesional de sus recursos humanos y de las modernizaciones tecnológicas implementadas en la central, para mejorar la confiabilidad y calidad de la gestión del suministro de energía.

El primer paso en el proceso de modernización tecnológica de la operación, mantenimiento y control hidroenergético de la Central Hidroeléctrica, se dio en la instalación del sistema SCADA-EMS, en donde el SCADA - *Supervisory Control And Data Adquisition* es el responsable por la adquisición de datos de supervisión y el control de los equipos de generación de energía, mientras que el EMS- *Energy Management System* es el responsable de la gestión de la energía y está compuesto de bases de datos de tiempo real e históricos, y de aplicativos responsables por la implementación de recursos que optimizan y automatizan los procesos de control de la generación de Itaipú (**Figura 1**).

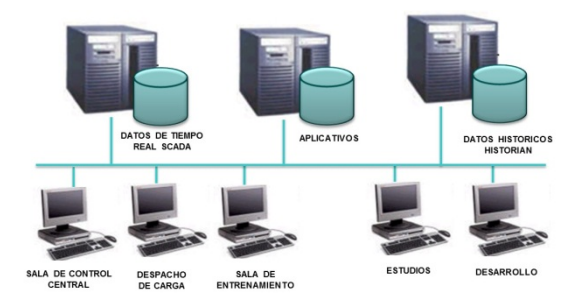

**Figura 1: Configuración del SCADA-EMS de Itaipú**

Los datos adquiridos por el SCADA, provienen de equipos eléctricos e hidráulicos disponibles en la Itaipú, totalizando 26.802 puntos historiados en una base de datos de tiempo real para su posterior procesamiento.

Las principales aplicaciones del SCADA-EMS son, el CAG - *Control Automático de Generación*, el CAT - *Control Automático de Tensión*, el EE - *Estimador de Estados*, el MSH - *Monitoreo del Sistema Hidráulico*, el MSE - *Monitoreo del Sistema Eléctrico*, el MPI - *Monitoreo del Programa de Intercambios*, etc.

El SCADA-EMS posee un sistema de base de datos históricos denominado HISTORIAN. Éste, tiene incorporado la suite PI Systems - *Plant Information Systems*, producto de OSI Software Inc., una herramienta de gestión de datos históricos con fines de búsqueda y análisis, que posee técnicas de compresión sofisticada para el almacenamiento de datos (*Swinging Door Data Compression*).

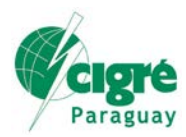

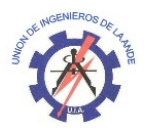

La suite PI Systems del SCADA-EMS está disponible en una red aislada y posee dos utilitarios de interfaces Windows: el Process Book y el MS-Excel DataLink. El primero posibilita la generación de presentaciones de datos y tendencias gráficas que se actualizan de forma dinámica y el MS-Excel DataLink permite crear informes complejos y gráficos gracias a la importación de datos en hojas de cálculo Excel.

Para acceder a un mayor volumen de datos, la gestión de producción de la Itaipú tiene también instalado el Sistema SIRI - *Sistema Integrado de Redes Industriales*, con una base de datos denominada SIRI Data Server. Ésta, regida por otra suite PI Systems, independiente al de tiempo real, permite a los especialistas utilizar otras plataformas corporativas de análisis y generar escenarios y reportes que apoyen sus decisiones.

# **2. FUNDAMENTO METODOLÓGICO**

Muchas organizaciones del sector, han optimizado sus procesos de negocio mediante el uso de soluciones de Inteligencia Empresarial BI – *Business Intelligence* [2], y han logrado altos niveles de eficiencia operacional, siendo capaces de responder con rapidez, calidad y eficiencia a los cambios.

BI es el conjunto de *modelos de datos y herramientas* que permiten reunir y transformar datos e informaciones y convertirlos en conocimiento, dando soporte a la toma de decisiones de la empresa.

Los *modelos de datos* son los formatos o estructuras de datos estandarizados para representar los componentes de gestión. Esto, para facilitar el intercambio de informaciones entre aplicaciones y empresas, lo que supone una reducción de costes y complejidad.

Las *Herramientas* permiten organizar la visión de los procesos y requisitos de rendimiento de la organización de una forma útil, así como presentar los datos como información significativa.

El CIM - *Common Information Model* [3], es un modelo que organiza las informaciones que hacen a la gestión de los sistemas de energía eléctrica. Fue adoptada por la IEC - *International Electrotechnical Commission* como el modelo estándar internacional para el intercambio de información entre varias empresas y órganos reguladores del sector eléctrico, especialmente en Europa y EUA. El CIM está constituido por un conjunto de normas: IEC 61970-301, IEC 61968-11 y la IEC 62325-301. La norma IEC 61970-301 es la principal y es utilizada para la representación de los componentes eléctricos. Las otras dos, son extensiones de la anterior, y son utilizadas para la comunicación entre instituciones del sector eléctrico.

El PI-AF - *Plant Information Asset Framework* [4], es una herramienta del PI Systems, que permite identificar y estructurar los componentes o elementos historiados en la base de datos de tiempo real a través de jerarquías definidas conforme el CIM. Posee dos utilitarios, el PI System Explorer, que es la interface gráfica para crear, editar y mantener modelos datos sofisticados y el PI SQL Commander, que es el lenguaje de consulta que permite visualizar, crear y ejecutar consultas a la base de datos de tiempo real.

La herramienta Excel, muy conocida por técnicos e ingenieros, posee el complemento PowerPivot [5], que ofrece funciones de BI. Esto, al permitir extraer datos e informaciones modeladas en una o varias bases de datos de tiempo real, para su posterior análisis.

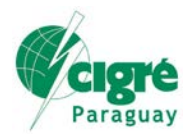

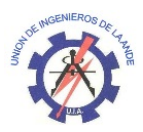

## **3. PRESENTACION DEL CASO DE ESTUDIO**

Los principales productos de BI son el CMI - *Cuadros de Mando Integrales*, que permiten establecer y monitorear los objetivos de una empresa, los EIS - *Sistemas de Información Ejecutiva*, que permite el ejecutivo tener a su disposición un panorama completo del estado de los indicadores de negocio que afecten a los factores críticos de suceso y los DSS - *Sistemas de Soporte a la Decisión,* que a diferencia de los otros productos, explotan al máximo las informaciones residentes en una base de datos corporativa, y permiten aplicarlos a uno varios objetivos específicos comunes, mostrando informes dinámicos y con gran potencial de navegación, con una interfaz gráfica amigable y sencilla.

En nuestro caso específico, esta implementación está basada en el DSS, pues, por un lado, se jerarquizan los datos e informaciones de las grandezas afectadas al control de la generación de las unidades generadoras, y por otro, provee a los técnicos e ingenieros de una herramienta visual para identificar y cuantificar períodos de operación las máquinas, dentro de las fajas o límites operacionales.

Pero, para operar la usina de Itaipú en condición segura y confiable, aprovechando al máximo la capacidad de suministro, y garantizar la vida útil de los equipamientos e instalaciones, es necesario conocer y observar los límites y datos operativos de los equipos y de las instalaciones, sean estas en operación manual o automatizada por el CAG - *Control Automático de Generación*

El CAG, es un aplicativo componente del SCADA/EMS que se encarga de controlar la regulación secundaria de las unidades de los sectores de 50Hz (en conjunto con el sistema ANDE), y 60Hz (en conjunto con la ONS del Brasil) respetando los límites de operación de las máquinas. Los límites superiores están especificados por el fabricante de los equipos y operar por debajo del límite mínimo puede generar problemas de cavitación e inestabilidad hidráulica.

Los procedimientos operativos necesarios para la conducción de la operación de la usina de ITAIPU son recomendados por grupos de estudios de la Comisión Mixta de Operación, ANDE-Itaipú-Electrobras (CMO) y establecidos en manuales de instrucciones de Operación de Itaipú denominados IOPI.

## **4. ARQUITECTURA DE LA SOLUCIÓN BI Business Intelligence**

La solución de BI parte de los sistemas de origen de la organización (*bases de datos heredados de otros sistemas que se han de integrar con los aplicativos actuales*), sobre los que se aplica una transformación estructural para optimizar su proceso analítico. Este proceso es denominado ETL - *Extraer, Transformar y Cargar*, que mueve los datos desde múltiples fuentes y los carga en otra base de datos para analizarlos.

Para el caso de estudio, los aplicativos del PI Systems, aplican el ETL a las base de datos de tiempo real (RTDB - *Real Time Data Base*), al STH - *Sistema de Telemetría Hidrometeorológica* y a la base de datos del Sistema ADAS – *Sistema de Adquisición Automática de Datos de Instrumentación Civil de la Represa.* La información resultante es unificada, depurada, consolidada y almacenada en el PI-SIRI. A partir del PI-SIRI, se concibe un modelo de datos óptimo y se pueden generar, varias bases de datos más pequeñas y especializadas para poder analizar la información al detalle desde todas las perspectivas (**Figura 2**).

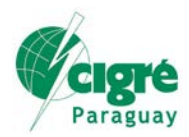

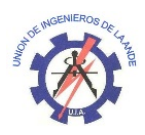

**XI SEMINARIO DEL SECTOR ELECTRICO PARAGUAYO – CIGRÉ Paraguay 24, 25 y 26 de Setiembre de 2014**

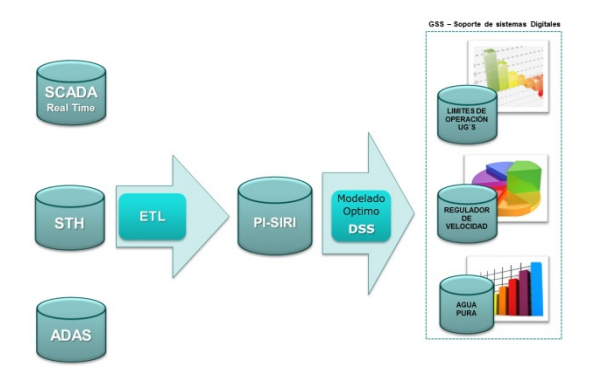

#### **Figura 2: Arquitectura BI**

## **5. MODELADO DEL CASO DE ESTUDIO**

En esta primera etapa se crea un modelo que representa y describe los componentes de parte de la Usina. Para lo cual definimos el alcance (limitación de lo que se quiere modelar), creamos un perfil CIM (modelo para crear una estructura jerárquica en la herramienta PI AF), y mapeamos este perfil para el PI AF, conforme puede apreciarse en la figura abajo:

| <b>CIM</b>       | <b>PIAF</b>                   |
|------------------|-------------------------------|
| <b>CLASES</b>    | Templates                     |
| <b>OBJETOS</b>   | Elements                      |
| <b>ATRIBUTOS</b> | Atributes/PI Point/PI Formula |

**Figura 3: Mapeamiento de elementos entre el CIM y el PI AF**

# **6. EXTRACCIÓN DE DATOS**

En esta etapa extraemos y transformamos la información de interés disponible, mediante consulta al modelo utilizando herramientas ETL (*Extraction, Transformation and Loading)*, en nuestro caso utilizamos el PI SQL *Commander*, y realizamos el cruzamiento de los datos históricos con el modelo.

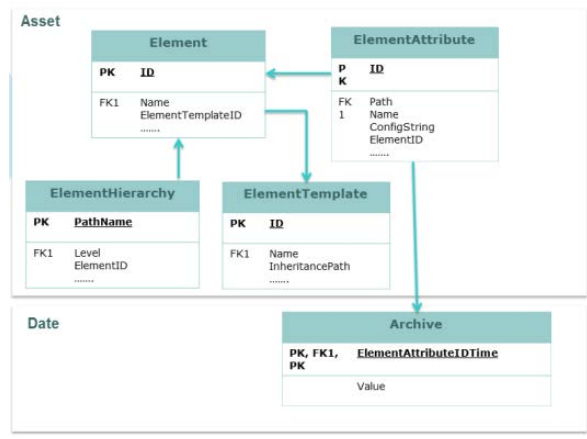

**Figura 4: Diagrama ETL del PI AF**

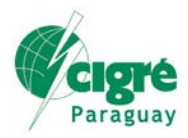

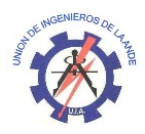

# **7. ANÁLISIS**

En esta etapa realizamos la visualización y análisis de las informaciones, generamos los gráficos, las tablas y las segmentaciones utilizando la herramienta PowerPivot, complemento del MS Office. Estas tres etapas son indicadas en la figura de abajo.

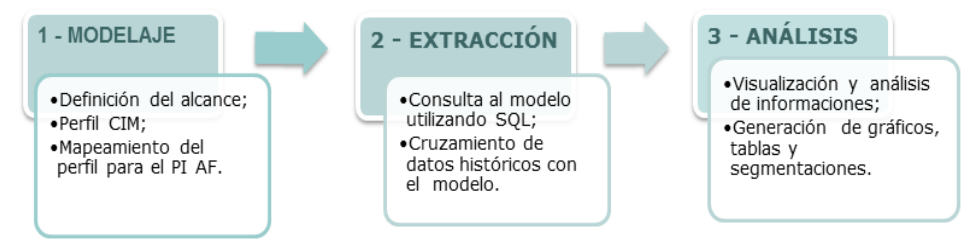

**Figura5: Resumen de las actividades del capítulo**

# **8. RESULTADO**

Las unidades generadoras tienen un límite inferior y un límite superior de operación, estos límites son calculados teniendo en cuenta las variables dinámicas operativas como ser: altura del salto, caudal operativo, la velocidad dada por las revoluciones de la turbina, y la potencia a ser generada. De esta manera se busca el rendimiento máximo de la Unidad Generadora y la inmunidad frente a la cavitación, la vibración y el envejecimiento.

La extracción de los datos se realiza con el uso de la unidad de cálculo, PIAF PE Data Reference (desarrollado en convenio con el ITAI – PTI MI), conforme puede verse en la figura abajo.

|                                                                                                    | Gerald Chiefberers Mitson (Fute   Senat) |                        |     |                                                                                                    |  |  |
|----------------------------------------------------------------------------------------------------|------------------------------------------|------------------------|-----|----------------------------------------------------------------------------------------------------|--|--|
| <b>B</b> Cewels<br><b>ID-19 box</b><br>- @ Tenefit DAY<br>$-$ (F Test E DFC<br>0-20 197<br><b>D</b> @ Ser KHz |                                          |                        |     | Greater P. Chigay F. Testilei                                                                                                    |  |  |
|                                                                                                    |                                          | $\Omega$ +             |     |                                                                                                    |  |  |
|                                                                                                    | $e$ 1 at time                            | 4.166                  | -11 | Deserte bespelde genaam kera dels<br>Designant                                                                                                    |  |  |
| 0-2 94%                                                                                                    | El Casgay, charan                        |                        |     | Cirtasterian F                                                                                                    |  |  |
| D- 49 1947<br><b>8-d VO</b>                                                                                   | <b>B</b> IS Card Newton, 14              | ×                      |     | Oringness                                                                                                    |  |  |
| 8-49 902                                                                                                    | <b>R. Illi Court, Parada, 18</b>         | ×                      |     | <b>Grawer</b><br>Default UOR                                                                                                    |  |  |
| $9 - 0000$<br><b>B-B UOK</b>                                                                                  | W. El Cast, Sec. 16                      | ×                      |     | <b>Duale</b><br>Vol.a Tipe:                                                                                                    |  |  |
| <b>B- (2 UOS</b>                                                                                              | R El Court Visto Td                      | ×.                     |     | Vol.o.                                                                                                    |  |  |
| <b>B- (3 100)</b><br><b>91- (3)</b> MO7                                                                       | # UTHER                                  |                        |     | Data Behemicht<br><b>ERIU Hit Des/Mannes</b>                                                                                                    |  |  |
| 89 G UOB                                                                                                    | * 12 Tru Minder, M.                      | $+1$                   |     | Cheves.<br><b>Longa</b>                                                                                                    |  |  |
| 8- @ U29<br><b>SI- (2 USA)</b>                                                                                | <b>B. It's Time Parada, NC</b>           | <b>Ex</b>              |     |                                                                                                    |  |  |
| $B - CD$ solvy                                                                                                | W. ISS Time, Singe, Nd.                  | 24h                    |     |                                                                                                    |  |  |
| 8-8 tex 0s                                                                                                    | W. Sid Tires Viate 1d                    | 'n                     |     | $\begin{tabular}{ c c c } \hline $3e^{-i\pi/4}e^{-i\pi/4} & $1e^{-i\pi/4}e^{-i\pi/4} \\ \hline $1e^{-i\pi/4}e^{-i\pi/4}e^{-i\pi/4} & $1e^{-i\pi/4}e^{-i\pi/4} \\ \hline $1e^{-i\pi/4}e^{-i\pi/4}e^{-i\pi/4} & $1e^{-i\pi/4}e^{-i\pi/4} \\ \hline \end{tabular}$ |  |  |
|                                                                                                    | ľα<br>all Cangay Antura State Bancowent  |                        |     | Turnar/Dudor", "B",<br>Pilleton" "Bill"                                                                                                    |  |  |
|                                                                                                    | <b>N</b> Of Everal                       | 633.000031c180625      |     | PERCHANN' TI'V 102 GENERADOR FOTENCIA<br>AVILAN LEEK GIT or Ve.<br>ACTIVA                                                                                                    |  |  |
|                                                                                                    | LL LL Campay, Analog Messure write       |                        |     | <b>UCE GENERATOR POTENCIA ACTIVA</b><br>AV-LIAL LBS. (395"VV/724")                                                                                                    |  |  |
|                                                                                                    | $N \times N$                             | 280                    |     | Tarshittenia"<br>Tarking True", D.                                                                                                    |  |  |
|                                                                                                    | <b>KO11</b>                              | 788.                   |     | Tacon" he                                                                                                    |  |  |
|                                                                                                    | 8.055                                    | <b>ATTAZINAMONAETI</b> |     |                                                                                                    |  |  |
|                                                                                                    | 100                                      | 115.170907statoon      |     |                                                                                                    |  |  |
|                                                                                                    | ■ 照相                                     |                        |     |                                                                                                    |  |  |
|                                                                                                    | <b>N</b> 135                             | 627.371950101242031    |     |                                                                                                    |  |  |
|                                                                                                    | $B$ . $O$ V                              | 17:0030000490717       |     |                                                                                                    |  |  |
|                                                                                                    | C Grossy Av. Das                         |                        |     |                                                                                                    |  |  |
|                                                                                                    | W. 122 state of                          | a.                     |     |                                                                                                    |  |  |
|                                                                                                    | <b>N</b> of extensive                    | ×                      |     |                                                                                                    |  |  |
|                                                                                                    | all Cangay Digital Measurements          |                        |     |                                                                                                    |  |  |
|                                                                                                    | W.O. MIN                                 | SIMPL                  |     |                                                                                                    |  |  |
|                                                                                                    | Collegey, Netfleiter<br>īп               |                        |     |                                                                                                    |  |  |
|                                                                                                    | $B = 10$ m/HO                            | <b>LEST</b>            |     |                                                                                                    |  |  |
|                                                                                                    |                                          |                        |     |                                                                                                    |  |  |
|                                                                                                    |                                          |                        |     |                                                                                                    |  |  |
| ill Event Frames                                                                                              |                                          |                        |     |                                                                                                    |  |  |
|                                                                                                    |                                          |                        |     |                                                                                                    |  |  |
| <b>STR. LINE of Photosure</b>                                                                                 |                                          |                        |     |                                                                                                    |  |  |

**Figura 6: Pantalla de trabajo del PI AF**

Una vez realizada la extracción de datos se envía esta al PowerPivot, totalizando 43.240 líneas de datos, conforme puede verse en la figura abajo.

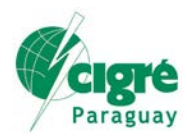

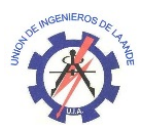

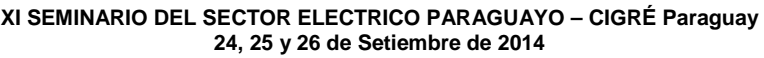

| <b>ISS. @ Front cancer</b> |                  |                                             |                                                       | ED De fuerifies for delenisation de index<br>B |                                       |                      | lan de dirtus Texta = 1 1 Crainer de A.a.Z.     | 再<br>K admission | 四面<br>оğ                                 |         |
|----------------------------|------------------|---------------------------------------------|-------------------------------------------------------|------------------------------------------------|---------------------------------------|----------------------|-------------------------------------------------|------------------|------------------------------------------|---------|
| The Page president         |                  | H<br>$\rightarrow$<br>Deltare De Decimbrian | <sup>7</sup> Driver                                   | Arbadiser                                      | ν<br>Founder Tests +<br><b>Seller</b> |                      | Il Oulent de Zo.k.<br>Barris to do Codeber per- | ST Case LIST     | their die, Multe the Biblishee Lives die |         |
| Frist Jacobs               |                  |                                             | de datos i priceira. Catalindad 1.2 De obra crigares. | $-1$                                           | distance ?                            |                      | \$ 15 + 12 21 2 botter water to three columns?  |                  | dator degrees some sature.               |         |
| Porkspacetos               |                  |                                             | Detters date) cytrines                                |                                                | <b>Islaminance</b>                    |                      | <b>Commercial</b>                               | <b>Medina</b>    | Ver.                                     |         |
| SectorT<br>m.              | Setor Strip      |                                             |                                                       |                                                |                                       |                      |                                                 |                  |                                          |         |
| <b>Sodar</b>               | <b>In Column</b> | <b>College</b>                              | <b>DINE</b>                                           | <b>DIAM</b><br><b>Distances</b>                | <b>District</b><br><b>Distant</b>     | <b>D</b>             | <b>CELL TO Aprepar co</b>                       |                  |                                          | 12 + 12 |
| <b>Lettre SQUAR</b>        | 506.50           | blick                                       | 184                                                   | 2014 Security                                  | ×                                     | ×                    | n                                               |                  |                                          |         |
| <b>Setor Milita</b>        | 57650            | <b>MAY</b>                                  | <b>Lide</b>                                           | <b>2014 Sensory</b>                            |                                       | ×                    | $\circ$                                         |                  |                                          |         |
| Settor 50Hz                | \$F6.50          | <b>EBVV</b>                                 | UOL                                                   | 2014 Annuary                                   | $\mathbf{1}$                          | ž.                   | $\sigma$                                        |                  |                                          |         |
| Sehor 50Hz                 | 575.50           | <b>EBRIV</b>                                | <b>U04</b>                                            | 2014 Minutery                                  |                                       | x                    | $\circ$                                         |                  |                                          |         |
| Settor Sibility            | 57650            | <b>SIRVY</b>                                | <b>US4</b>                                            | 2014 Senismy                                   | 1                                     | $\ddot{\phantom{1}}$ | ø                                               |                  |                                          |         |
| Setor Strig                | 186.50           | <b>SEAV</b>                                 | Udd                                                   | <b>SOLA January</b>                            | я                                     | s                    | $\phi$                                          |                  |                                          |         |
| Selvice SQHLI              | \$F6.50          | <b>SBNV</b>                                 | <b>U64</b>                                            | 2014 Nebulary                                  | x                                     | ŧ                    | $\circ$                                         |                  |                                          |         |
| Senny sibility             | <b>SF6.50</b>    | <b>IMA'V</b>                                | <b>CASH</b>                                           | 2014 Strutery                                  |                                       | ×                    | ä                                               |                  |                                          |         |
| Senior Sibilia             | \$76.50          | <b>BRAV</b>                                 | 084                                                   | <b>3114 Annuary</b>                            | $\overline{a}$                        | ×                    | i.                                              |                  |                                          |         |
| Selvice Sibility           | \$#6.50          | <b>SSAV</b>                                 | UM                                                    | 2014 January                                   | 1                                     | ٠                    | $\circ$                                         |                  |                                          |         |
| Senior Sover               | \$F6.50          | <b>SENV</b>                                 | 1,054                                                 | 2014 January                                   | $\mathbf{1}$                          | m                    | <b>b</b>                                        |                  |                                          |         |
| Senne squar                | <b>SF6 50</b>    | <b>SBVV</b>                                 | 004                                                   | 2014 January                                   | 1                                     | 11                   | ø                                               |                  |                                          |         |
| Samor Sibilar              | 574.50           | <b>MAY</b>                                  | <b>USA</b>                                            | <b>2014 Sanuary</b>                            | ×.                                    | 12                   | ø                                               |                  |                                          |         |
| Setor Strict               | 176.30           | <b>EBVV</b>                                 | LIGHT                                                 | 2014 January                                   |                                       | 13                   | $\bullet$                                       |                  |                                          |         |
| Setor 50Hz                 | <b>M630</b>      | <b>SBNV</b>                                 | <b>U04</b>                                            | 2014 January                                   | ı                                     | 14                   | x                                               |                  |                                          |         |
| Sehre Sibile               | <b>SF6 S0</b>    | blicky                                      | <b>US4</b>                                            | 2014 January                                   |                                       | 15                   | $\alpha$                                        |                  |                                          |         |
| Selvi SOHu                 | \$F6.50          | 12617                                       | <b>USI</b>                                            | 2014 January                                   | $\overline{a}$                        | 16                   | $\circ$                                         |                  |                                          |         |
| Setor 30Hz                 | \$75.50          | <b>EBVV</b>                                 | 1004                                                  | 2014 Artsary                                   | ı                                     | $\overline{D}$       | o                                               |                  |                                          |         |
| Setor Spier                | 576.50           | <b>BRAV</b>                                 | 1004                                                  | 2014 Athuany                                   | Ŧ.                                    | u                    | ä                                               |                  |                                          |         |
| Senior Sizes               | \$F6.50          | <b>SIGNY</b>                                | 184                                                   | 2014 Milliony                                  |                                       | n                    | n                                               |                  |                                          |         |
| Seban 50Hz                 | \$70.50          | <b>SEC</b>                                  | 004                                                   | 2014 January                                   | $\blacksquare$                        | 20 <sub>1</sub>      | $\mathbf{Q}$                                    |                  |                                          |         |
| Settor SOHU                | 176.50           | <b>SEKV</b>                                 | 1,004                                                 | 2014 Aircray                                   | s                                     | $_{11}$              | ö                                               |                  |                                          |         |
| Salting SQUAY              | 506.50           | <b>SINV</b>                                 | <b>CASA</b>                                           | 2014 MAUNY                                     | $\mathbf{I}$                          | 22                   | $\circ$                                         |                  |                                          |         |
| <b>Setor Milit</b>         | \$76.50          | <b>SAV</b>                                  | <b>USA</b>                                            | <b>2014 January</b>                            | T.                                    | 23                   | $\circ$                                         |                  |                                          |         |
| Setux 30Hz                 | \$F6.50          | <b>ESKV</b>                                 | UM                                                    | 2014 Annuary                                   | $\overline{a}$                        | ×                    | ö                                               |                  |                                          |         |
| Sehor Sover                | \$P\$ 50         | <b>EBRV</b>                                 | 664                                                   | 2014 Network                                   | ä.                                    | z.                   | $\circ$                                         |                  |                                          |         |
| Setor Mirit                | \$96.50          | tave                                        | COA                                                   | 2014 Behaviny                                  | ×                                     | $\mathbf{z}$         | $\mathcal{D}$                                   |                  |                                          |         |
| Senior SONA                | 176.50           | <b>EBV</b>                                  | Lidda                                                 | <b>SOLA January</b>                            | s.                                    | x                    | ø                                               |                  |                                          |         |
| Seitor Sover               | \$76.50          | <b>SBVV</b>                                 | <b>U64</b>                                            | 2014 Nebulary                                  | ×                                     | $\overline{A}$       | $\circ$                                         |                  |                                          |         |
| Senze Sibier               | 576.50           | <b>IMAN</b>                                 | <b>GM</b>                                             | 2014 January                                   |                                       | x                    |                                                 |                  |                                          |         |
| Serior Strike              | <b>SF6 SE</b>    | <b>BRAV</b>                                 | <b>UM</b>                                             | 3314 Antuiev                                   | э                                     | ٠                    | à                                               |                  |                                          |         |
| Sebar 50Hz                 | \$F6.50          | <b>SSAV</b>                                 | UM                                                    | 2014 Amount                                    | ÷                                     | x                    | $\circ$                                         |                  |                                          |         |
| Setor 30Hz                 | \$F6.50          | <b>SENV</b>                                 | <b>USA</b>                                            | 2014 January                                   | x                                     | t.                   | <b>o</b>                                        |                  |                                          |         |
| Senny spian                | <b>SF6.50</b>    | <b>SBVV</b>                                 | UG4                                                   | 2014 Services                                  | $\mathbf{z}$                          | ٠                    | $\alpha$                                        |                  |                                          |         |
|                            |                  |                                             |                                                       |                                                |                                       |                      |                                                 |                  |                                          |         |
| Counter 10 AVA             |                  |                                             |                                                       |                                                |                                       |                      |                                                 |                  |                                          |         |

**Figura 7: Pantalla de trabajo del PowerPivot**

La Tabla Dinámica generada por el PowerPivot (**ver figura de abajo**), muestra los resultados. A simple vista podemos verificar que las Unidades Generadoras de 60Hz operaron fuera del rango permitido el 76.24% de las veces mientras que las Unidades Generadoras de 50Hz lo hicieron el 23.76% de las veces.

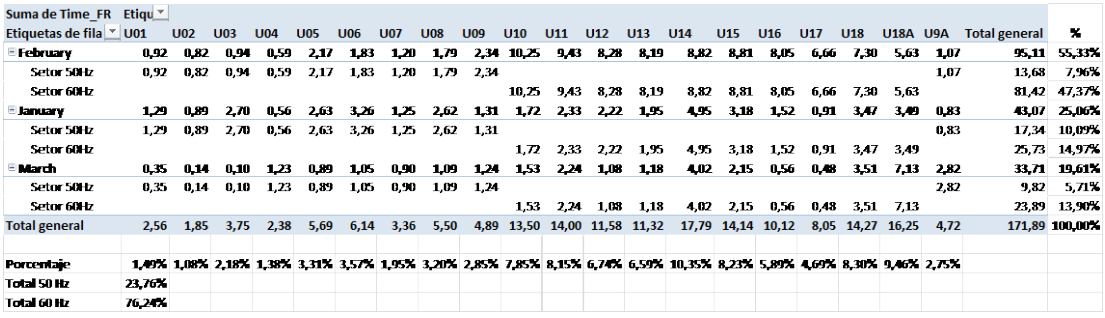

#### **Figura 8: Tabla Dinámica del PowerPivot**

También podemos verificar en el Grafico Dinámico creado por el PowerPivot (**ver Figura 9**) que de un total de 2160 hs trabajadas para cada UG (90 días \* 24 hs), tenemos para las 20 UGs 43.200 hs analizadas, de los cuales 171.89 hs han sido fuera de los limites, representando un 0.43% del tiempo total.

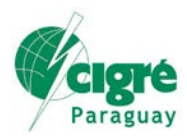

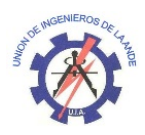

**XI SEMINARIO DEL SECTOR ELECTRICO PARAGUAYO – CIGRÉ Paraguay 24, 25 y 26 de Setiembre de 2014**

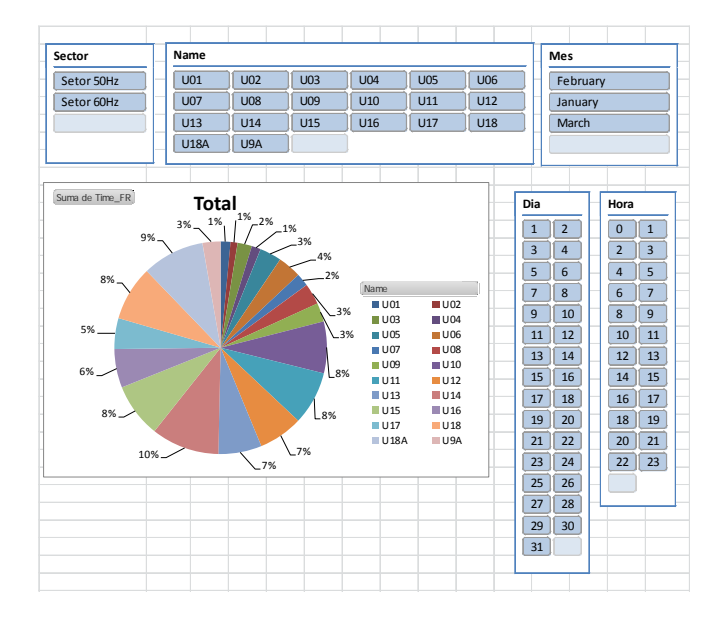

**Figura 9: Gráfico Dinámico del PowerPivot, con segmentaciones** 

Las segmentaciones de datos se obtienen con controles de filtrado que funcionan a un clic (totalmente transparente para los usuarios), reduciendo el conjunto de datos a ser analizados a la parte que se desea visualizar. Estos se muestran en las Tablas/Gráficos Dinámicos, de manera interactiva, conforme puede verse en la **Figura 10**.

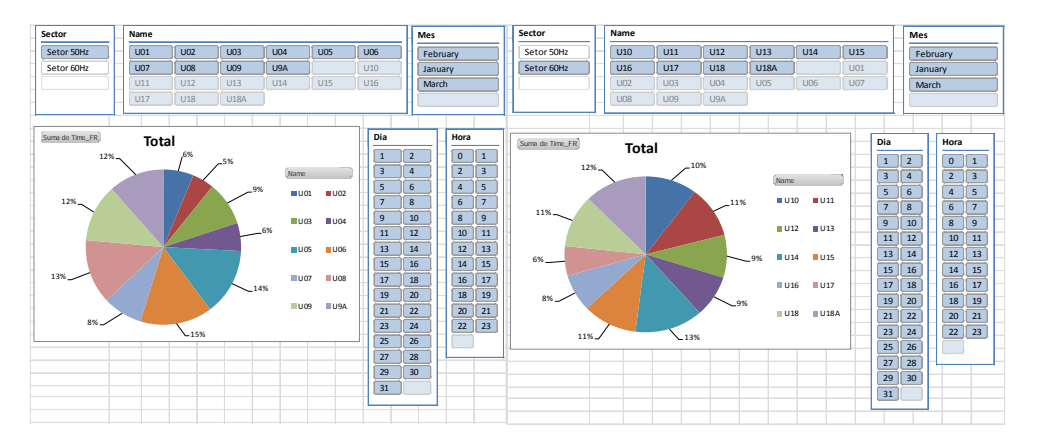

**Figura 10: Gráfico Dinámico del PowerPivot, utilizando las segmentaciones** 

## **9. CONCLUSIONES**

La herramienta PowerPivot, nos permite analizar una gran cantidad de datos de una manera sencilla. Por medio de los gráficos dinámicos podemos resumir, analizar, explorar y presentar los datos eficazmente en variadas formas, permitiéndonos ver comparaciones, modelos y tendencias.

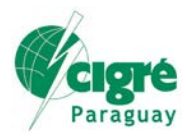

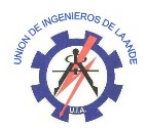

**XI SEMINARIO DEL SECTOR ELECTRICO PARAGUAYO – CIGRÉ Paraguay 24, 25 y 26 de Setiembre de 2014**

Ella constituye una herramienta sencilla y a la vez poderosa, permitiendo implementar un esquema de visualización de datos potente y flexible, características estas no encontradas actualmente en los aplicativos de análisis de datos.

Esta herramienta también está siendo utilizada actualmente por la Itaipu Binacional en el análisis de otros datos de operación.

# **10. BIBLIOGRAFÍA**

- [1] ITAIPU BINACIONAL. Datos de Generación Disponible en: < http://www.itaipu.gov.py/es/energia/generacion>.
- [2] VERCELLIS, C. Business Intelligence: Data Mining and Optimization for Decision Making. [s.l: s.n.]. p. 413
- [3] INTERNATIONAL ELECTROTECHNICAL COMMISSION. Energy Management System Application Program Interface (EMS-API) - Part 301: Common Information Model (CIM) base, 2009. Disponible en: <http://webstore.iec.ch/webstore/webstore.nsf/ArtNum\_PK/42807>
- [4] OSIsoft & PI, Presentación ejecutiva. Disponible en < http://es.slideshare.net/lccepeda/osisoft-pi-presentacin-ejecutiva>
- [5] MICROSOFT. Suplemento PowerPivot. Disponible en: <http://office.microsoft.com/ptbr/excel-help/suplemento-powerpivot-HA101811050.aspx>. Accedido en: 14 ago. 2014.